## **הצעה לסיור לימודי במרכז פרס לחדשנות**

#### **אולגה בוטמן, קרן קוטלובסקי**

מרכז פרס לשלום וחדשנות מציג המצאות ישראליות ששינו את העולם ובכניסה אפשר לפגוש פנים מול פנים את ההולוגרמות של הממציאים של חלק מההמצאות/והפיתוחים ומייסדים של חברות הייטק מובילות.

בין הממציאים אפשר לראות את ההולוגרמה של אמנון שעשוע - יזם ומנכ"ל חברת מובילאיי, גיל שוויד - מנכ"ל צ'ק פוינט, דוב מורן - ממציא ה-" Key On Disk". בהמשך באולם התצוגה ניתן לראות את הפיתוחים האחרונים של חברות סטארטאפ מובילות. בין הפיתוחים אפשר לראות את היישום " icq "שהיה יישום messaging instant הראשון בעולם וניתן גם לראות דגם של החללית בראשית שנבנתה על ידי החברה SpaceIL.

ביקור במרכז פרס לחדשנות מאפשר חשיפה לתחומים ופיתוחים רבים. במסגרת יום מגמה, נרצה להעמיק בתחומים הקשורים למדעי המחשב ולתת לתלמידים משימות/פעילויות משלימות בנוסף לפעילות שמתקיימת כחלק מהסיור במרכז.

## **פעילות :1 צ'ק פוינט - האם הסיסמא מספיק חזקה?**

מדריך למורה:

מטרת הפעילות:

- 1) לחשוף את התלמידים עם המושג cyber security.
- 2( לפתור לעשות מעקב על הקוד שבודק אם הסיסמא היא סיסמא חזקה או חלשה.
	- 3( לחשוף את התלמידים לשיטות לפיצוח סיסמאות פשוטות

משך הפעילות: 45 דקות

מהלך הפעילות:

א( לשלוח את התלמידים לחפש ולהגדיר את המושג security cyber.

ב) יש לחלק את הכיתה לקבוצות בנות 3-4 תלמידים. כל קבוצה תקבל רשימת סיסמאות אחרת לבדיקה.

עבור כל סיסמא יש לכתוב מה הפלט שלה ובסיכום כל קבוצה תצטרך לקבוע באופן כללי איזו סיסמא נחשבת חזקה (מבחינת הקוד בפעולה) ואיזו לא.

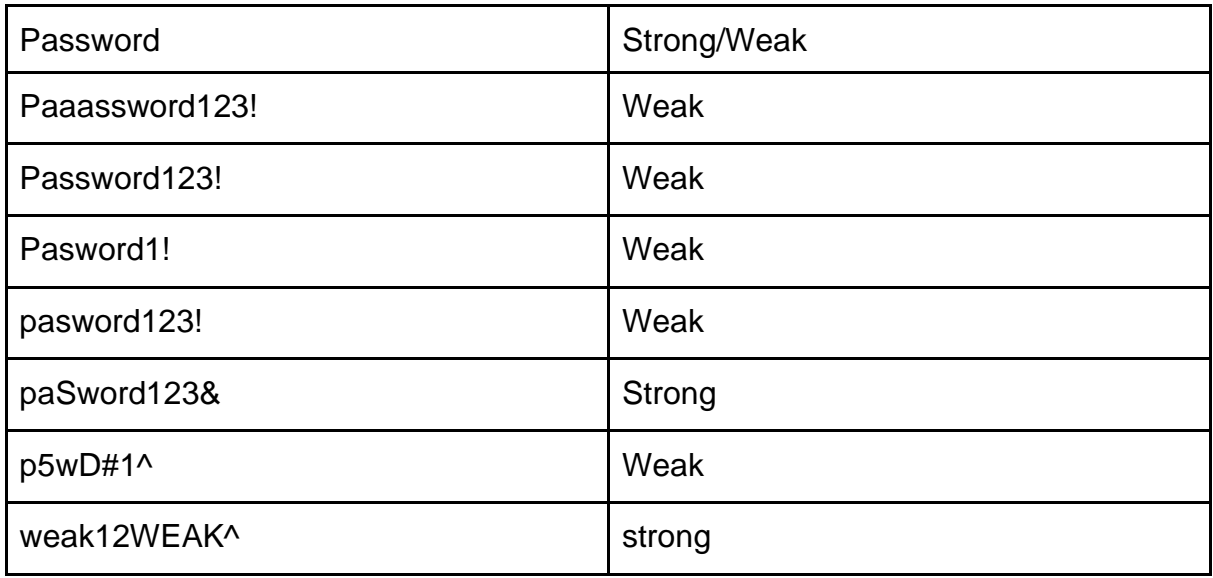

 public static String isStrongPassword(String password) { if (password == null || password.length() < 8) {

```
 return "Weak";
```

```
 }
```

```
 boolean check1= false;
 boolean check2 = false;
 boolean check3= false;
 boolean[] vals= new boolean[10];
 int count= 0;
 String special= "!@#$%^&*()-+";
for (int i = 0; i < password.length(); i++) {
  char ch = password.charAt(i);
  if (ch >= 'A' && ch <= 'Z') {
     check1= true;
   } else if (ch >= 'a' && ch <= 'z') {
      check2= true;
   } else if (ch >= '0' && ch <= '9') {
     int d = ch - '0';
```

```
if (!vals[d]) \{
```

```
vals[d] = true;
```

```
 count++;
```

```
 }
} else if (special.indexOf(ch) >= 0) {
```

```
 check3= true;
     }
    if (i > 0 88 ch == password.charAt(i - 1)} {
       return "Weak";
     }
  }
  if(check1 && check2 && check3 && count>= 2)
    return "Strong";
  else
     return "Weak";
 }
```
על פי הפעולה שלעיל, סיסמא נחשבת חזקה אם היא עומדת בתנאים הבאים:

- 1( אורך הסיסמא לפחות 8 תוים
- 2( סיסמא חייבת להכיל לפחות אות גדולה אחת ולפחות אות קטנה אחת
	- 3( סיסמא חייבת להכיל לפחות שתי ספרות שונות
		- 4( אסור שיהיו שני תווים סמוכים זהים.

ג) הקבוצות שעבדו על המשימה מסעיף ב' יחפשו באינטרנט על שיטות לפיצוח סיסמאות קלות. כל קבוצה תבחר שיטה אחת ותסכם בקצרה כיצד הפיצוח מתבצע. בשיעור לאחר הסיור, כל קבוצה תציג בכיתה את התוצרים שלה.

מדריך לתלמיד:

חלק א: בואו נלמד מה זה **security cyber**.

א( חפשו באינטרנט את המושג security cyber. מה זה?

ב( אילו סיכונים קיימים למערכות תוכנה? פרטו .3

ג( האם קיימים סיכוני אבטחת מידע במשקי בית או שזו רק דאגה של חברות/ארגונים גדולים?

חלק ב': איזו סיסמא היא החזקה ביותר.

לפניכם רשימת סיסמאות ופונקציה שתפקידה לבדוק האם הסיסמא שהתקבלה כפרמטר היא חזקה או לא.

עבור כל סיסמא קבעו מה תהיה התשובה של הפונקציה.

ורשמו בטבלה:

```
 public static String isStrongPassword(String password) {
 if (password == null || password.length() < 8) {
     return "Weak";
  }
  boolean check1= false;
 boolean check2 = false:
  boolean check3= false;
  boolean[] vals= new boolean[10];
  int count= 0;
  String special= "!@#$%^&*()-+";
 for (int i = 0; i < password.length(); i++) {
    char ch = password.charAt(i);if (ch >= 'A' && ch <= 'Z') {
      check1= true;
    } else if (ch >= 'a' && ch <= 'z') {
       check2= true;
    } else if (ch >= '0' && ch <= '9') {
      int d = ch - '0';if (!vals[d]) \{vals[d] = true; count++;
       }
   } else if (special.indexOf(ch) >= 0) {
       check3= true;
    }
```

```
if (i > 0 88 ch == password.charAt(i - 1)} {
       return "Weak";
    }
  }
  if(check1 && check2 && check3 && count>= 2)
    return "Strong";
  else
     return "Weak";
 }
```
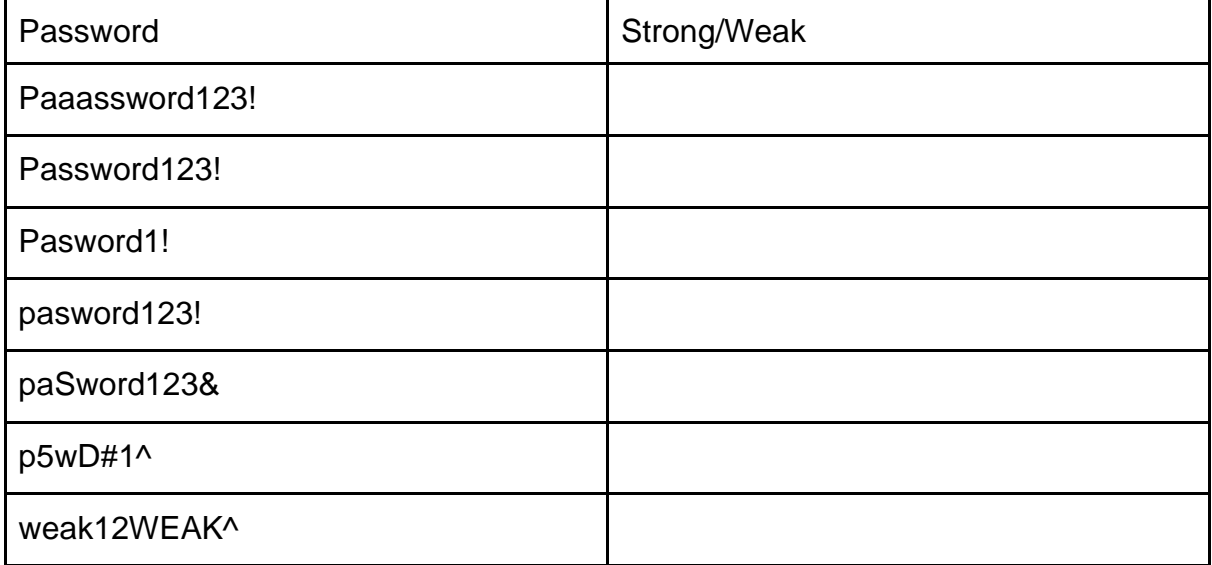

איזו סיסמא נחשבת סיסמא חזקה? נסחו באופן מדויק את התנאים:

חלק ג': שיטות לפיתוח סיסמאות קלות.

משימה: חפשו ברשת האינטרנט שיטות לפיצוח סיסמאות ובמיוחד סיסמאות קלות. בחרו שיטה אחת וכתבו עליה בקצרה.

# **פעילות :2 העברת הודעות - יישום** ICQ**.**

### מדריך למורה:

## מטרות הפעילות:

- 1( במסגרת הפעילות התלמידים ילמדו על ההיסטוריה של אפליקציית ICQ. על ידי מי פותחה? מתי שוחררה לאוויר? כיצד השתמשו בה?
	- 2( התלמידים יקראו מה עלה בגורלה של האפליקציה? האם היא עדיין בשימוש?
	- 3) התלמידים יתנסו בתכנון ארכיטקטורה בסיסית של מבנה המחלקות (כולל פירוט התכונות) באפליקציה והקשרים בין המחלקות.

משך הפעילות: 45 דקות

יש לחלק את התלמידים לקבוצות בנות 3-4 תלמידים ולתת דף הוראות לביצוע. בסיום הפעילות על התלמידים להגיש את התוצרים.

## מדריך לתלמיד:

## **חלק א' )ידע כללי והיסטוריה(.**

כדי לענות על השאלות הבאות הנכם יכולים להשתמש בהסברים שיש בתצוגה ו/או לחפש באינטרנט.

- א( מה משמעות השם ICQ?
	- ב) מי בנה את היישום?
- ג( באיזו שנה הושק היישום?
- ד) באיזו מערכת הפעלה הוא נתמר?
- ה( איזה מידע היה אפשר להעביר בין המשתמשים?

ו( תבדקו אם היישום עדיין פועל. האם אפשר להתקין את היישום מStore Play ?אם לא פועל אז עד איזו שנה פעם?

ז( איזה יישומי הודעות מהירות קיימים היום? )פרטו לפחות 4 יישומים(.

# **חלק ב' )תכנון המחלקות של היישום(.**

דמיינו שאתם חלק מצוות המפתחים של יישום העברת הודעות מהירות.

תכננו את המחלקות שצריכות להיות ביישום זה. לכל מחלקה יש לפרט את תכונות המחלקה, את הפעולות העיקריות והקשרים בין המחלקות.